## **Demandes**

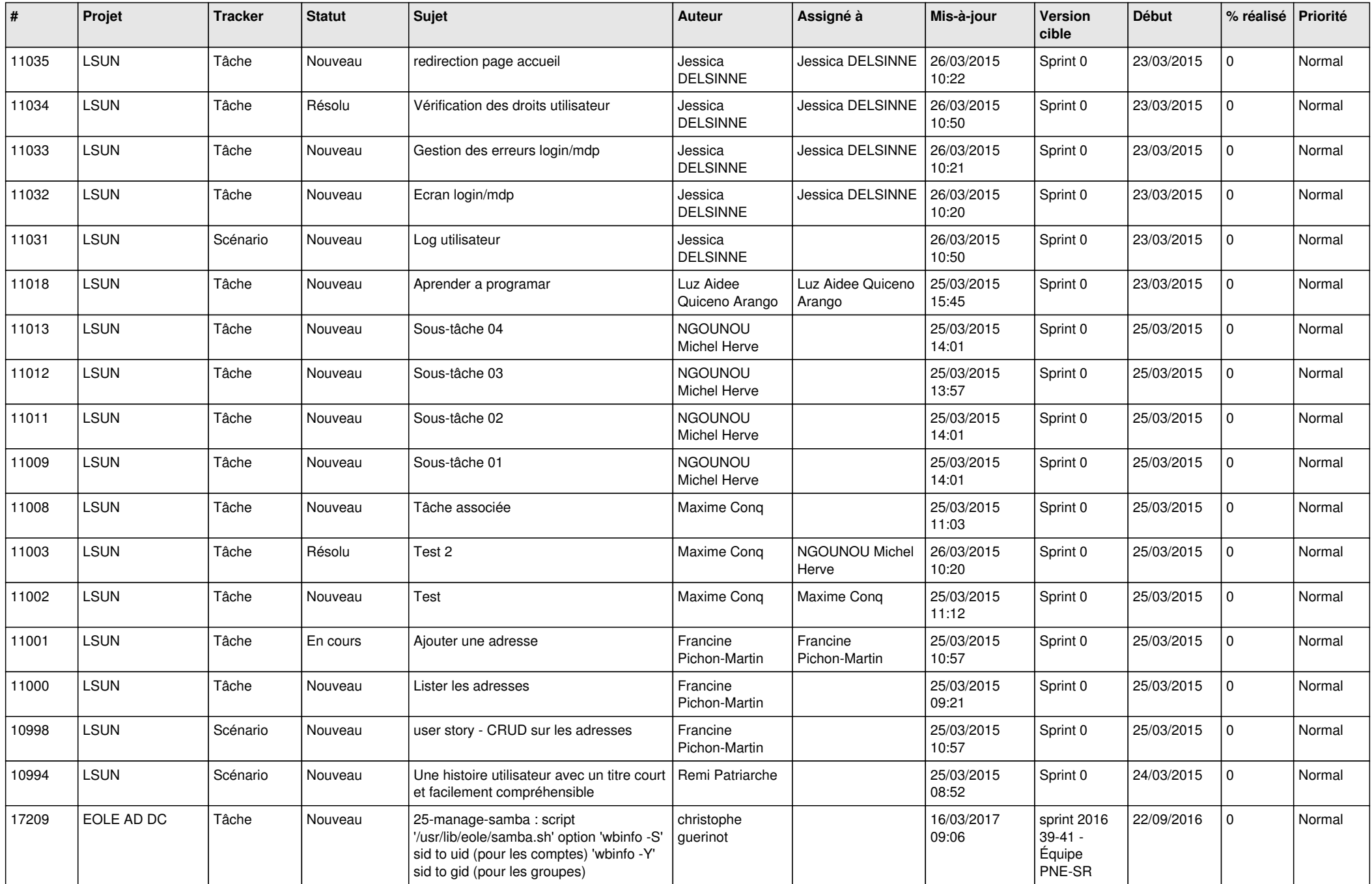

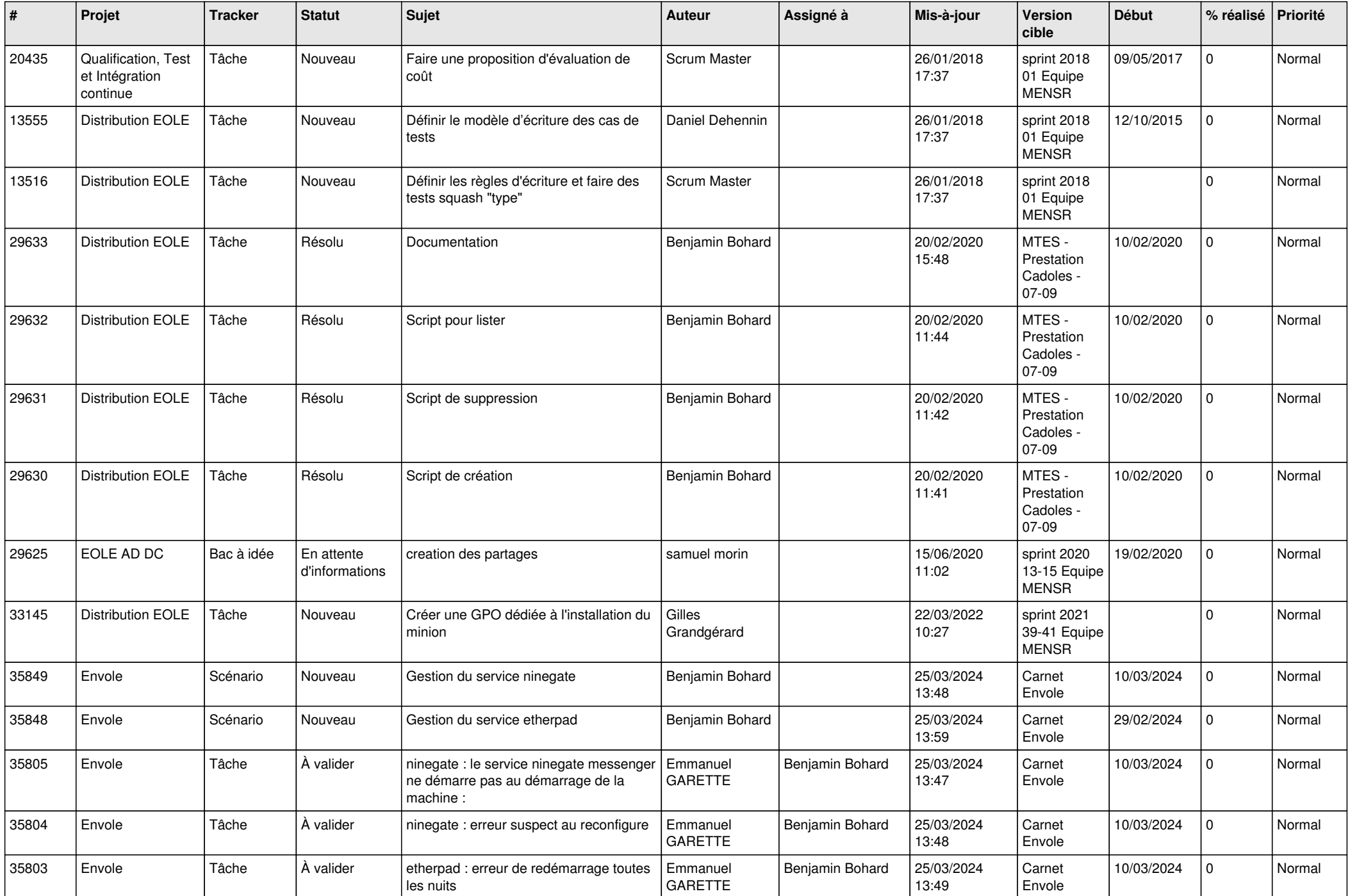

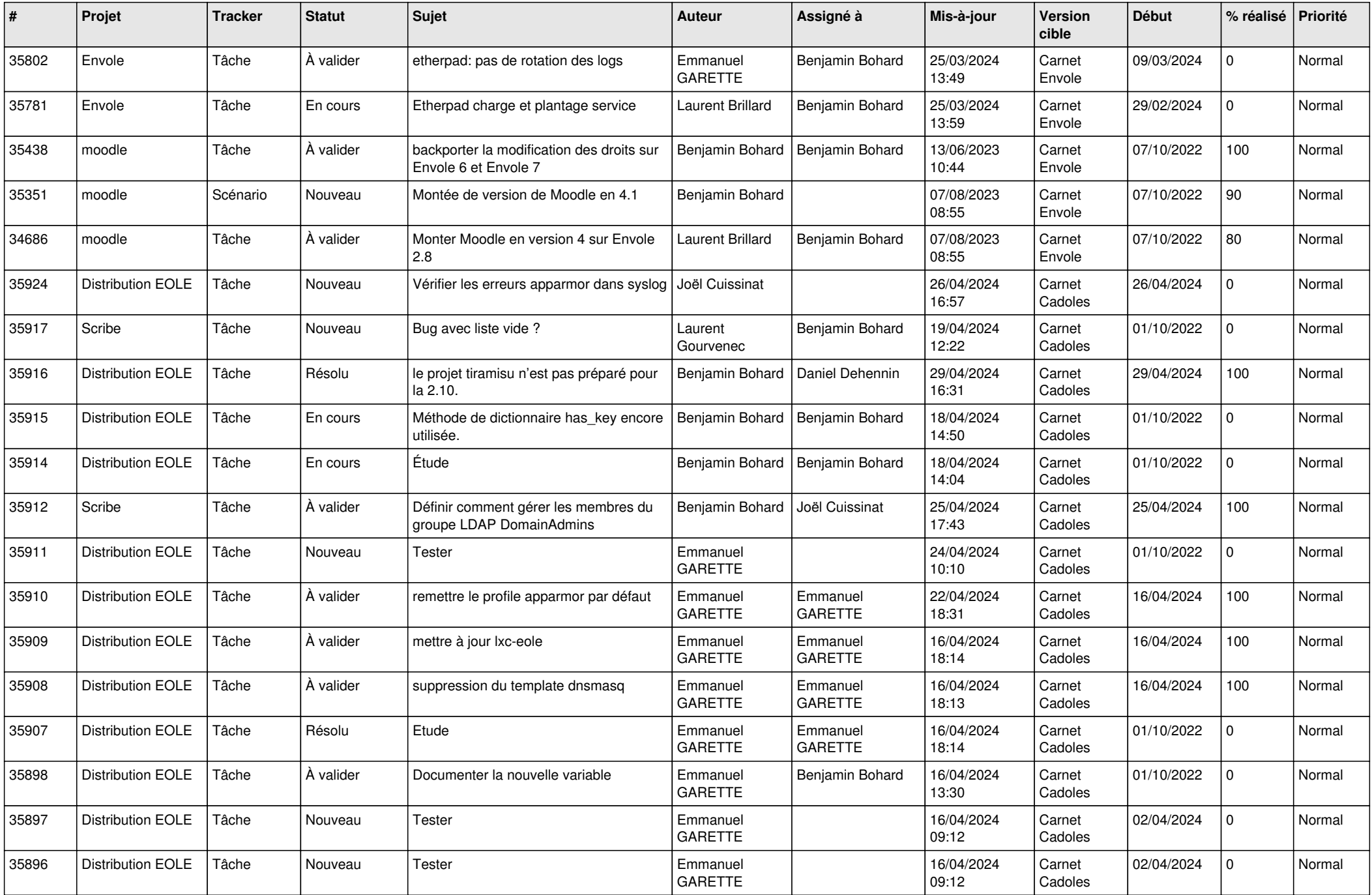

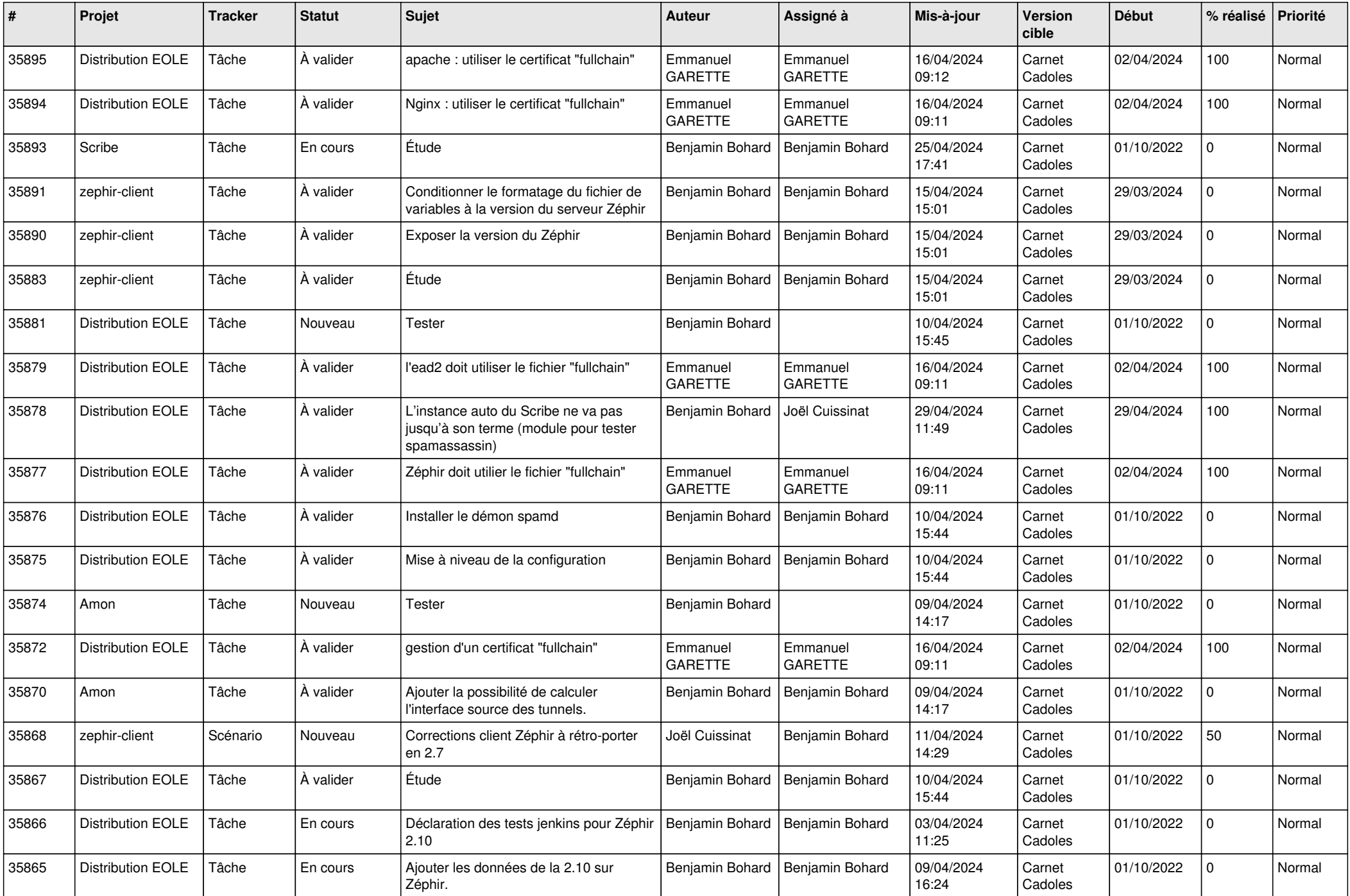

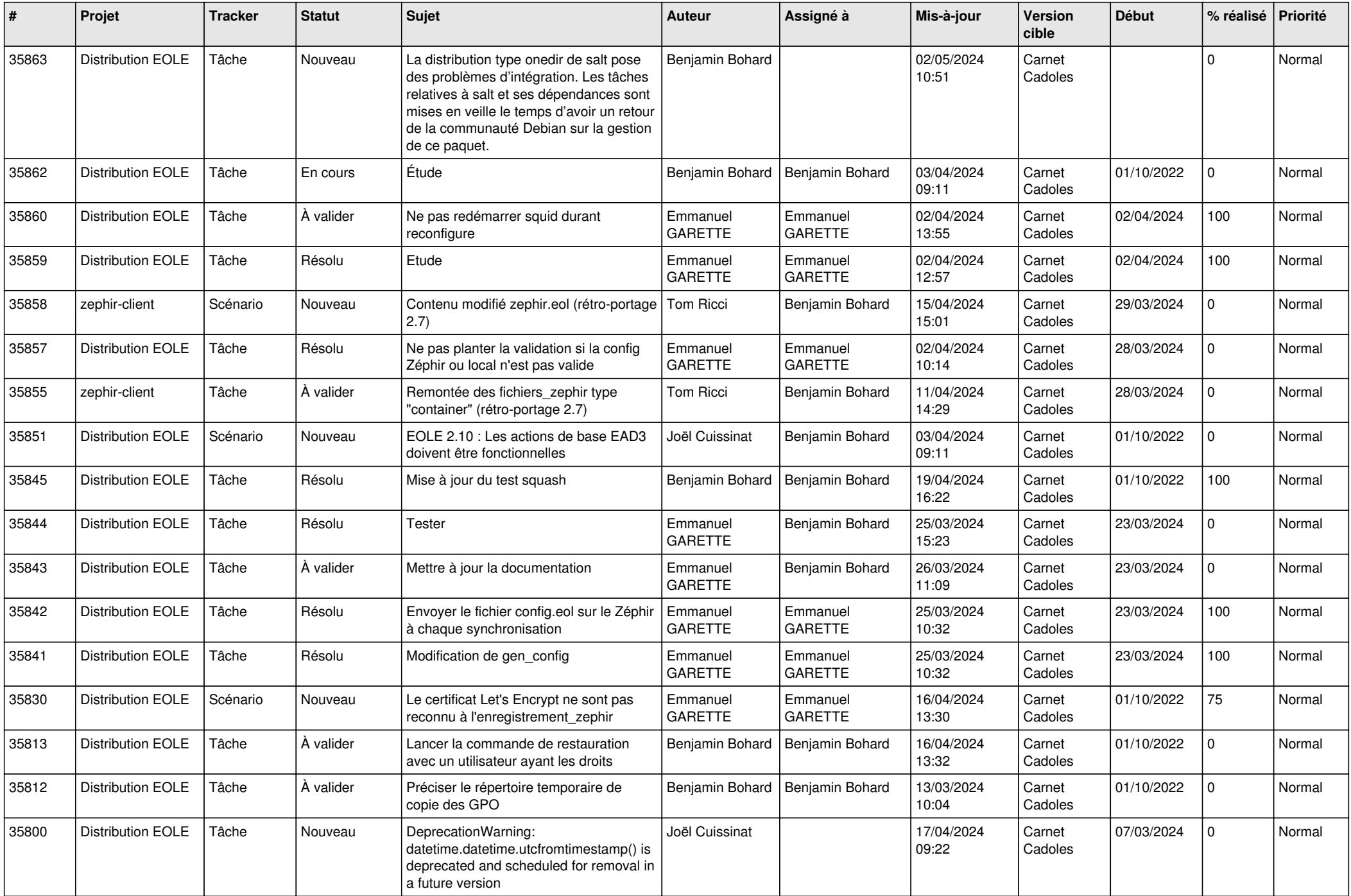

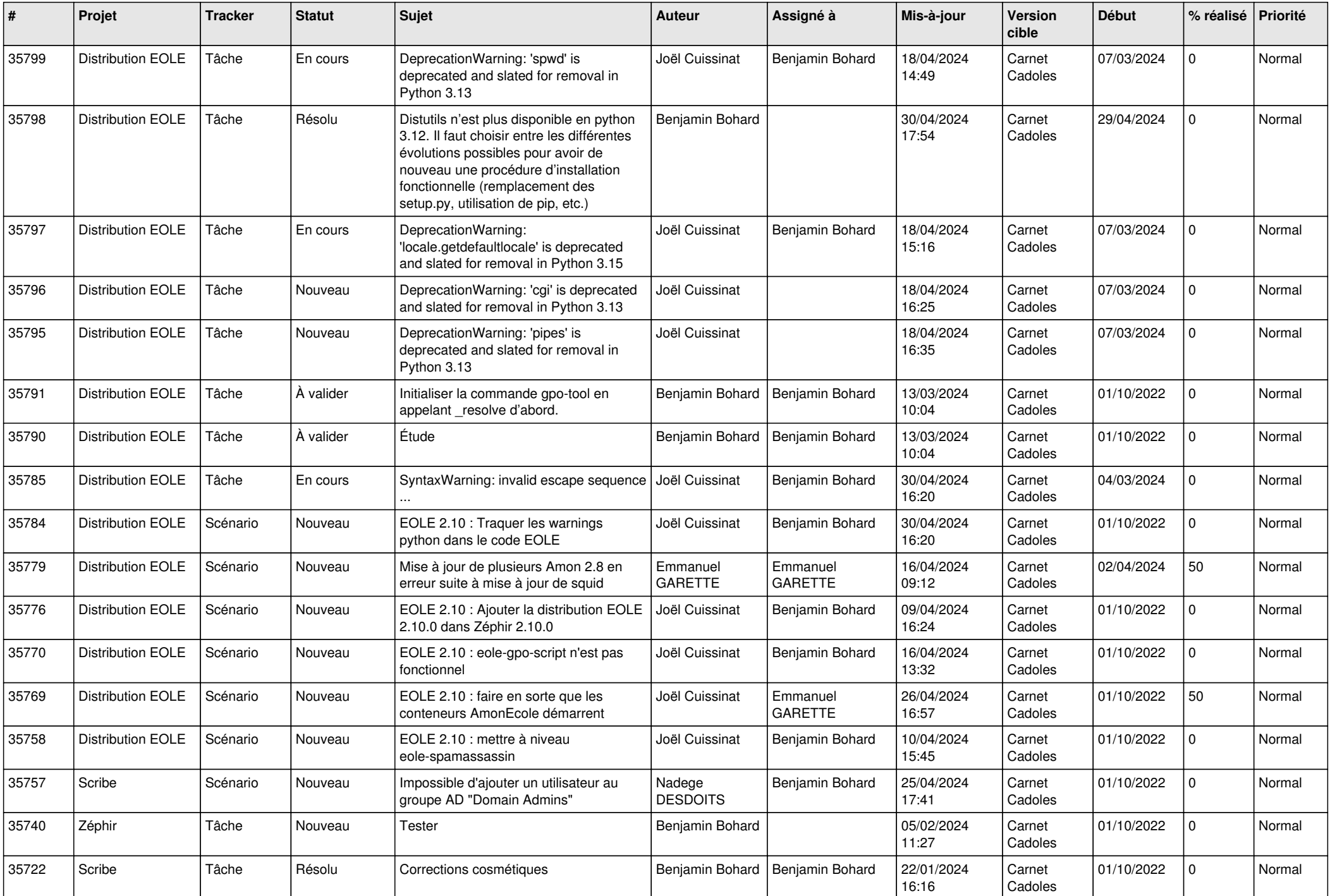

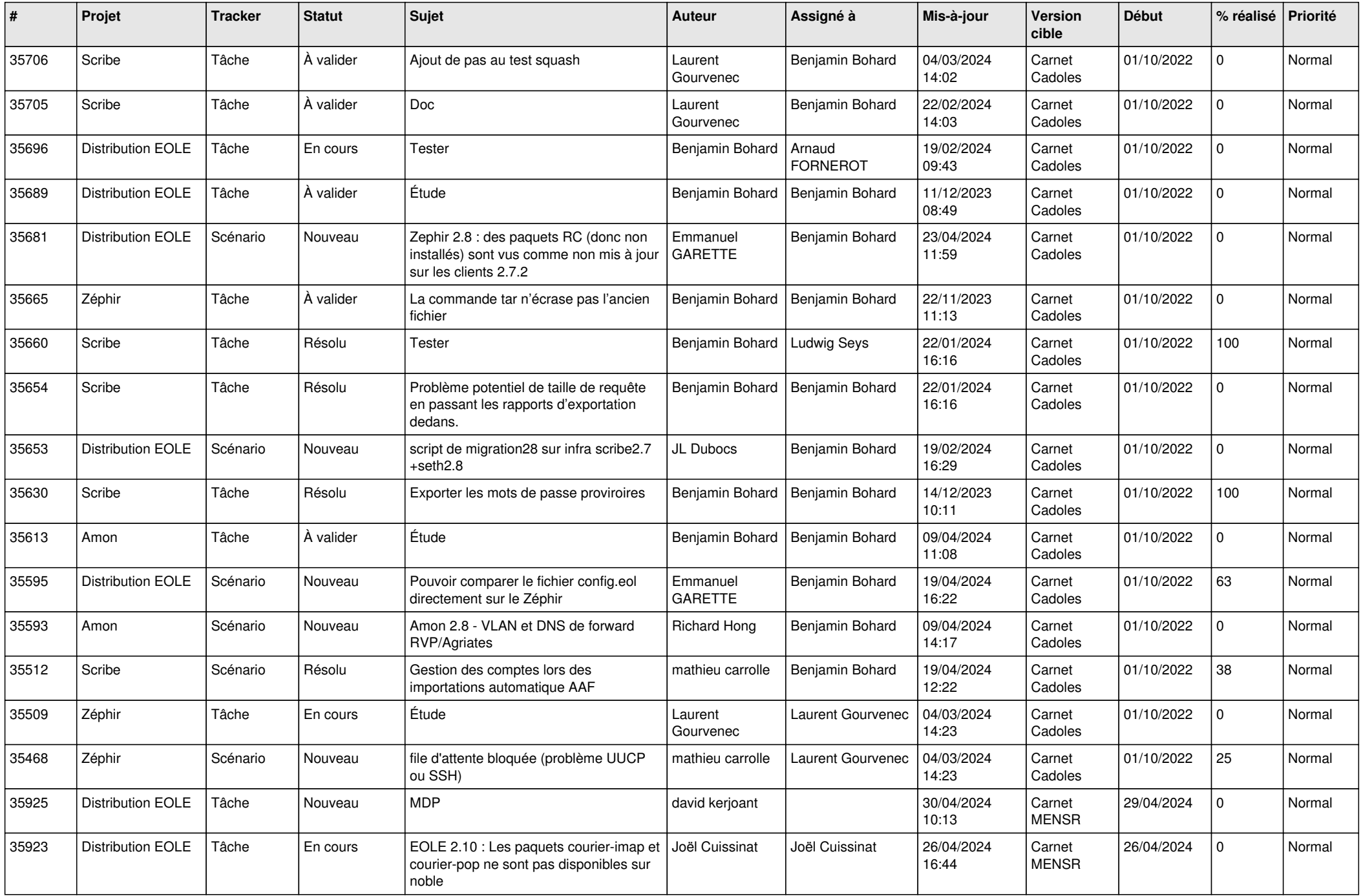

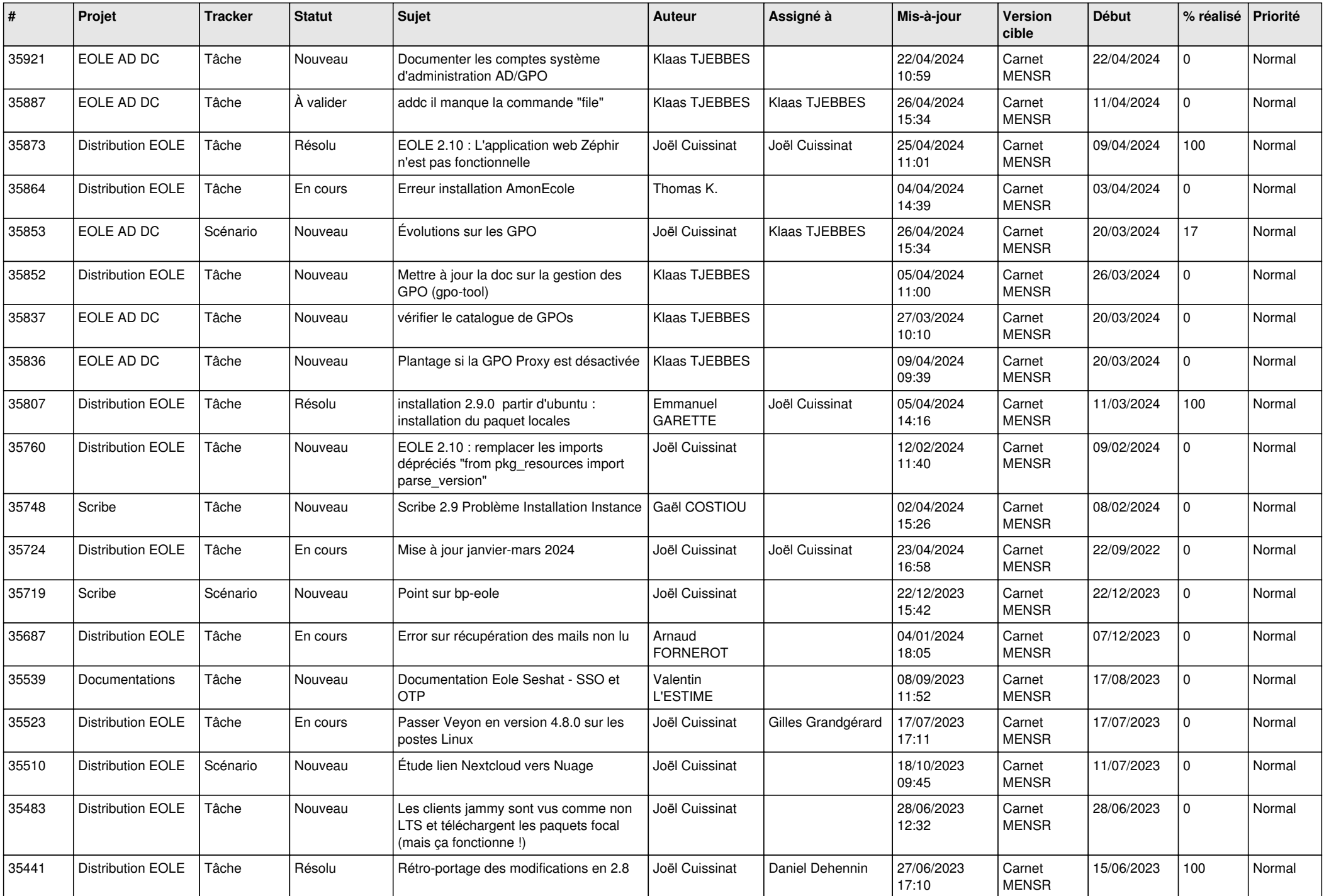

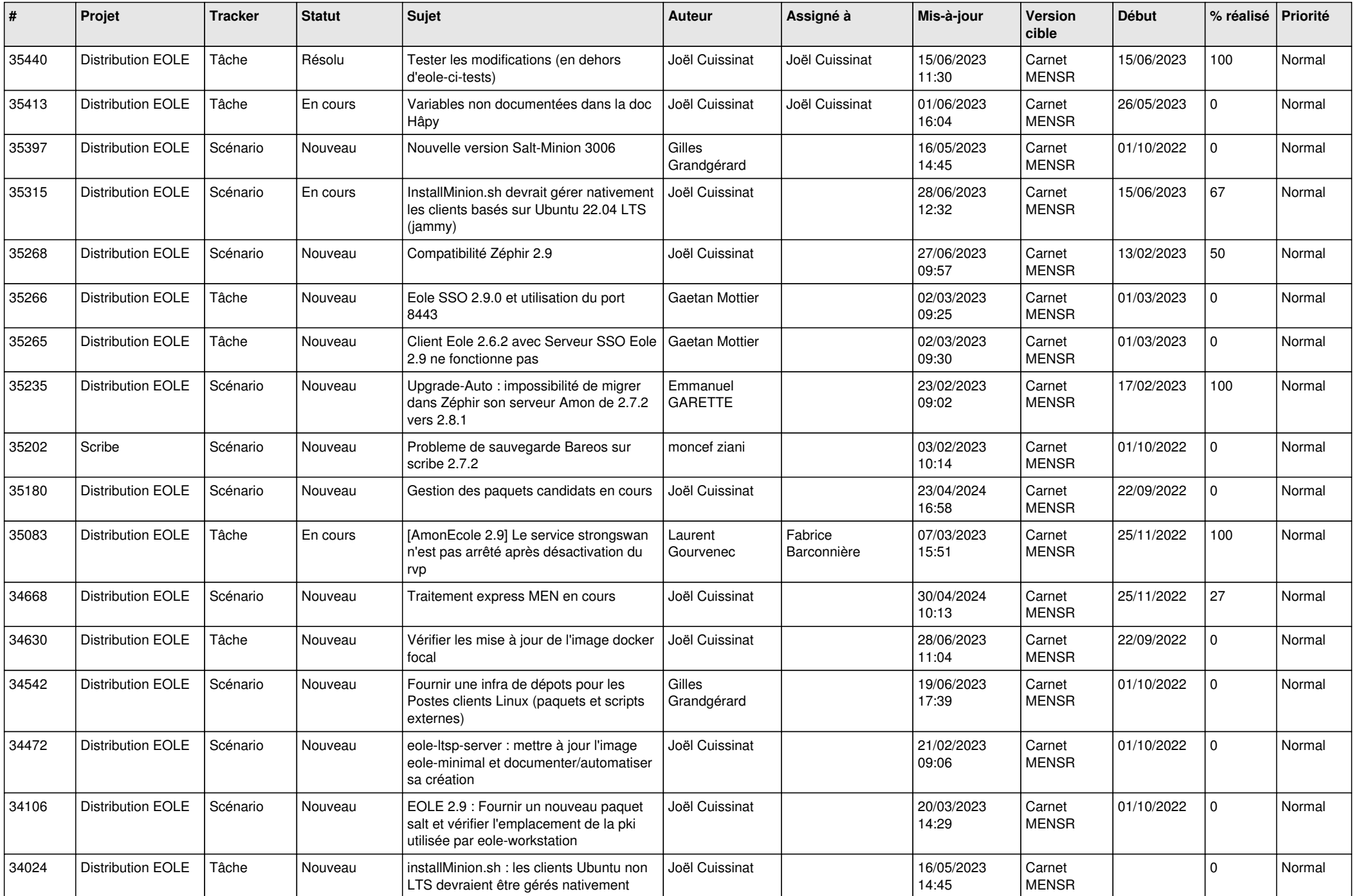

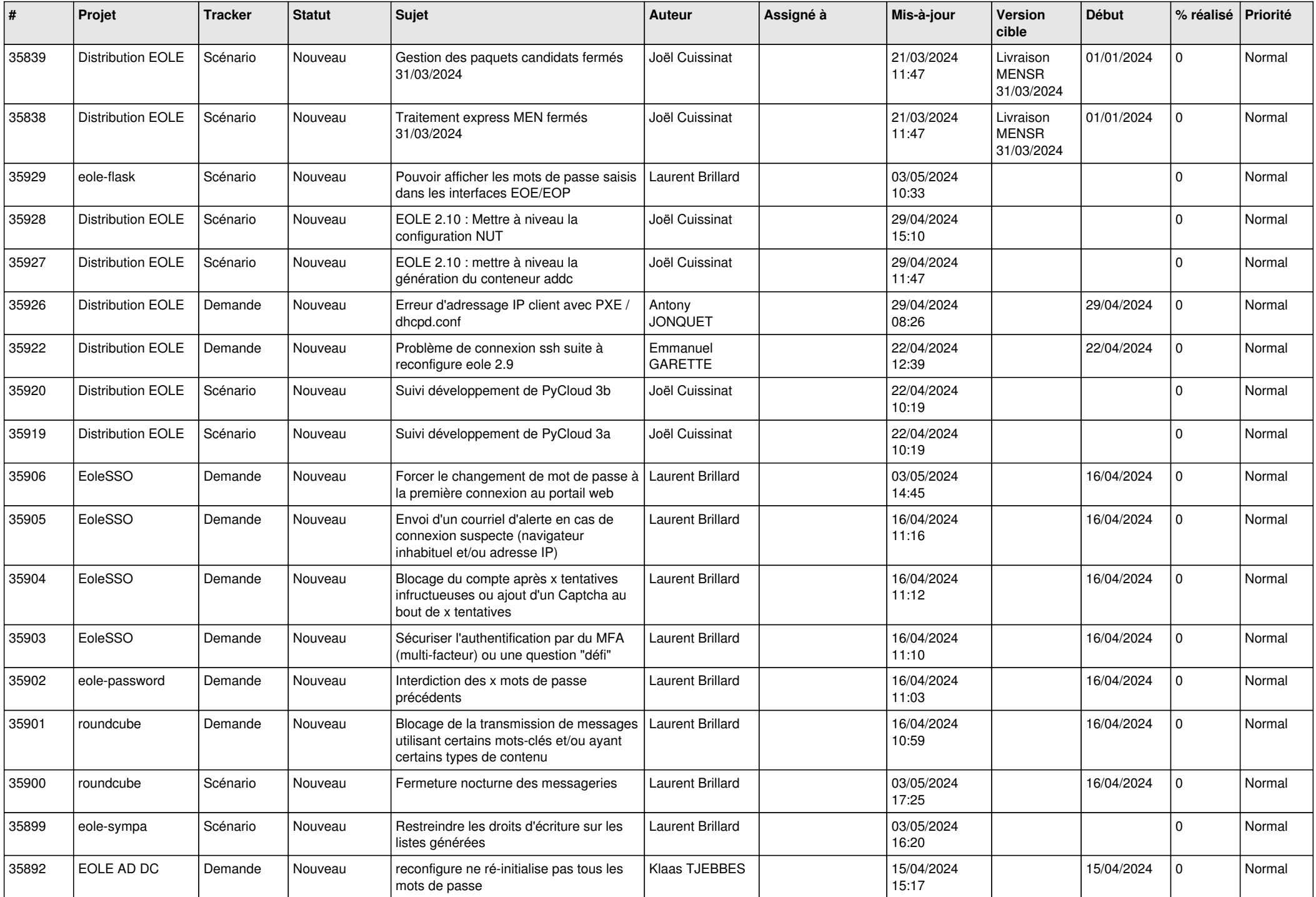

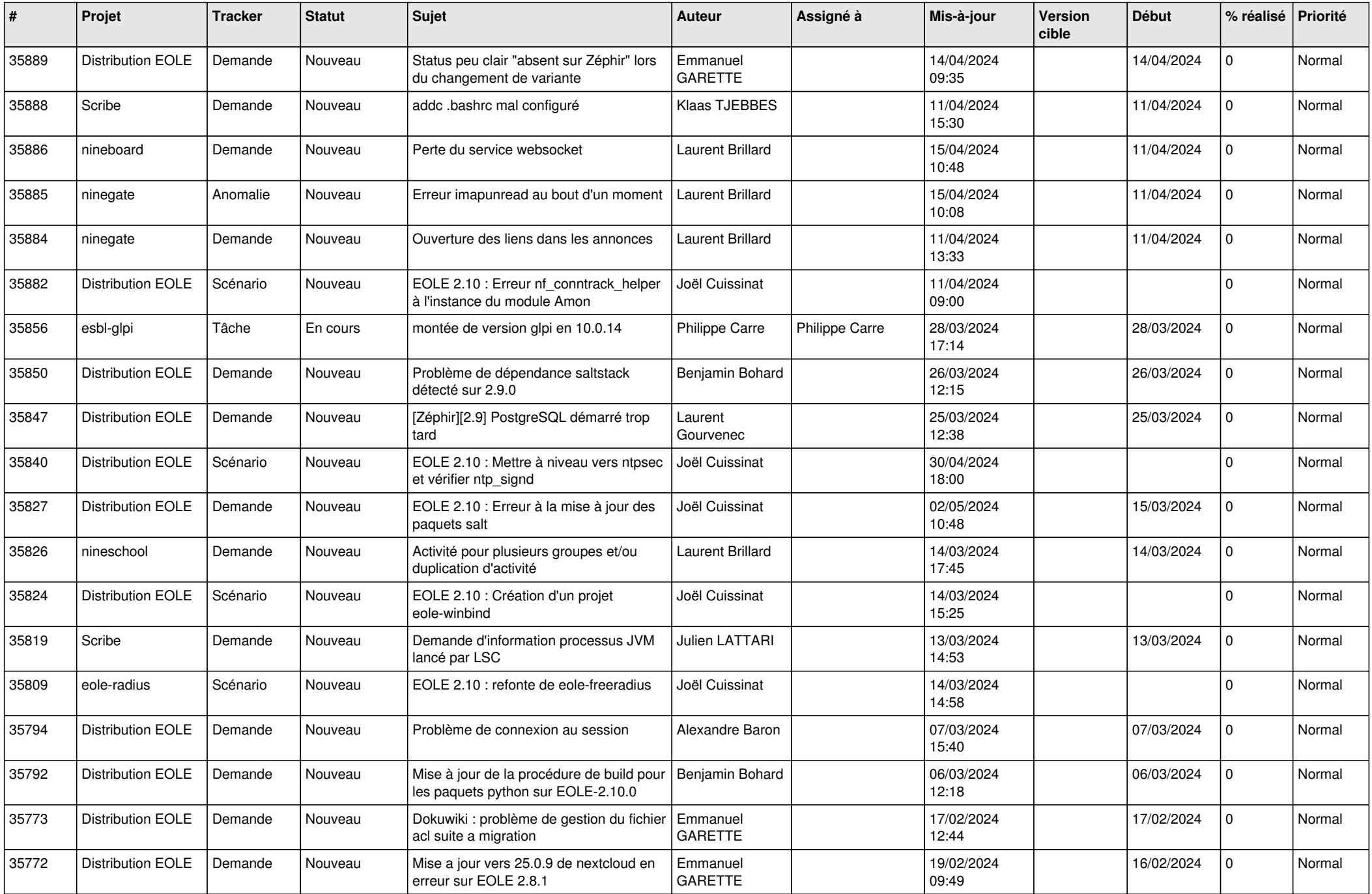

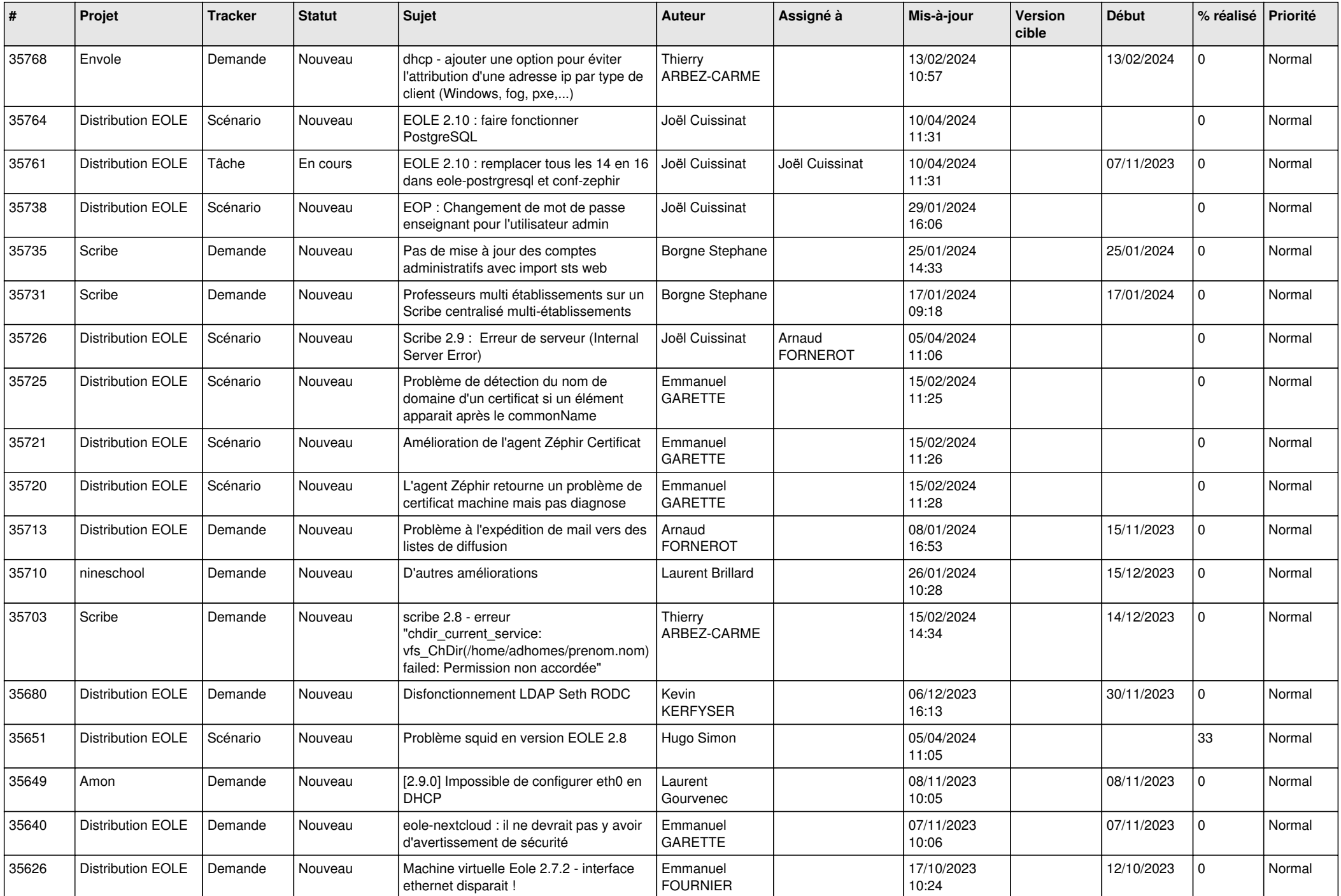

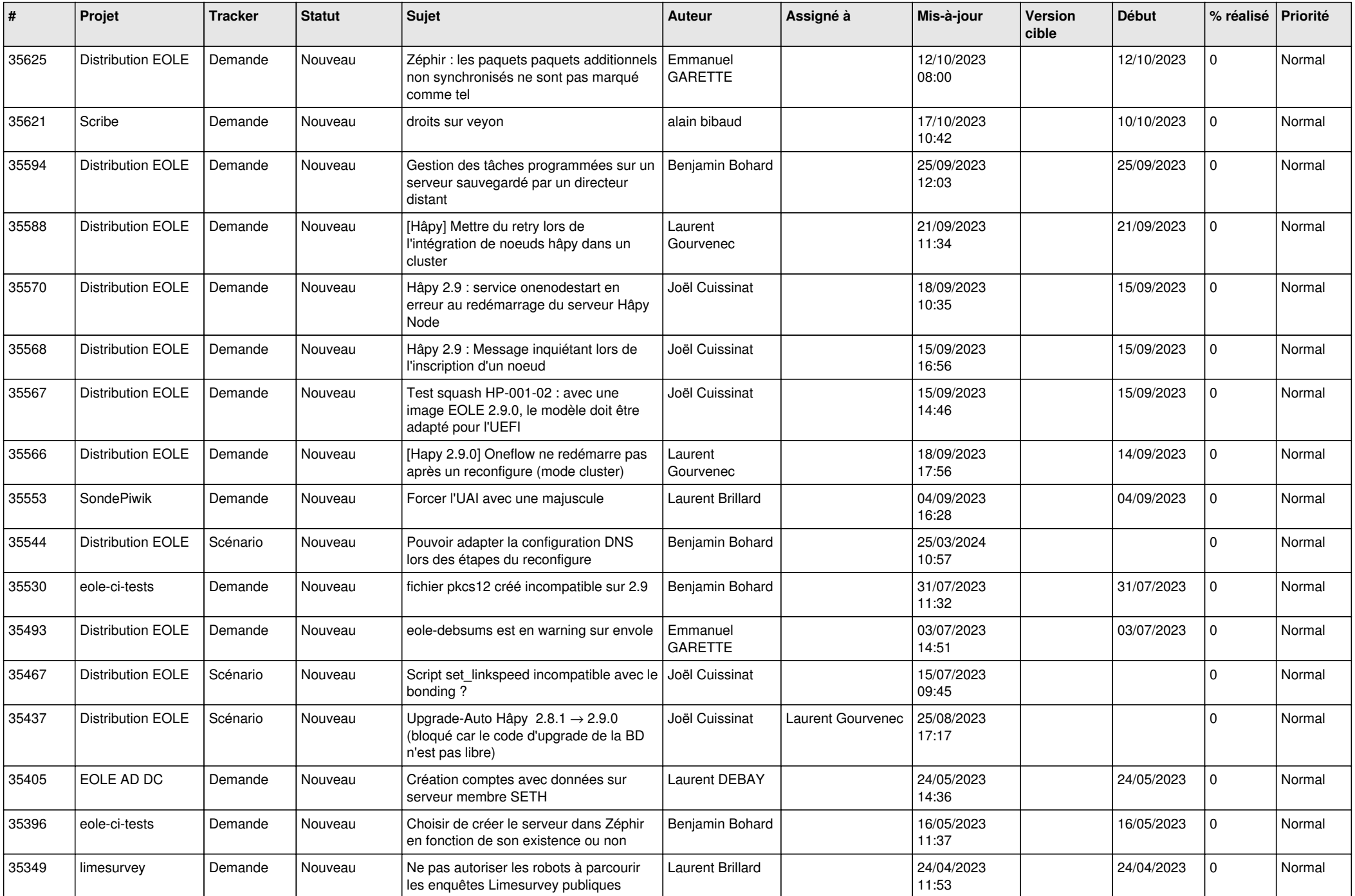

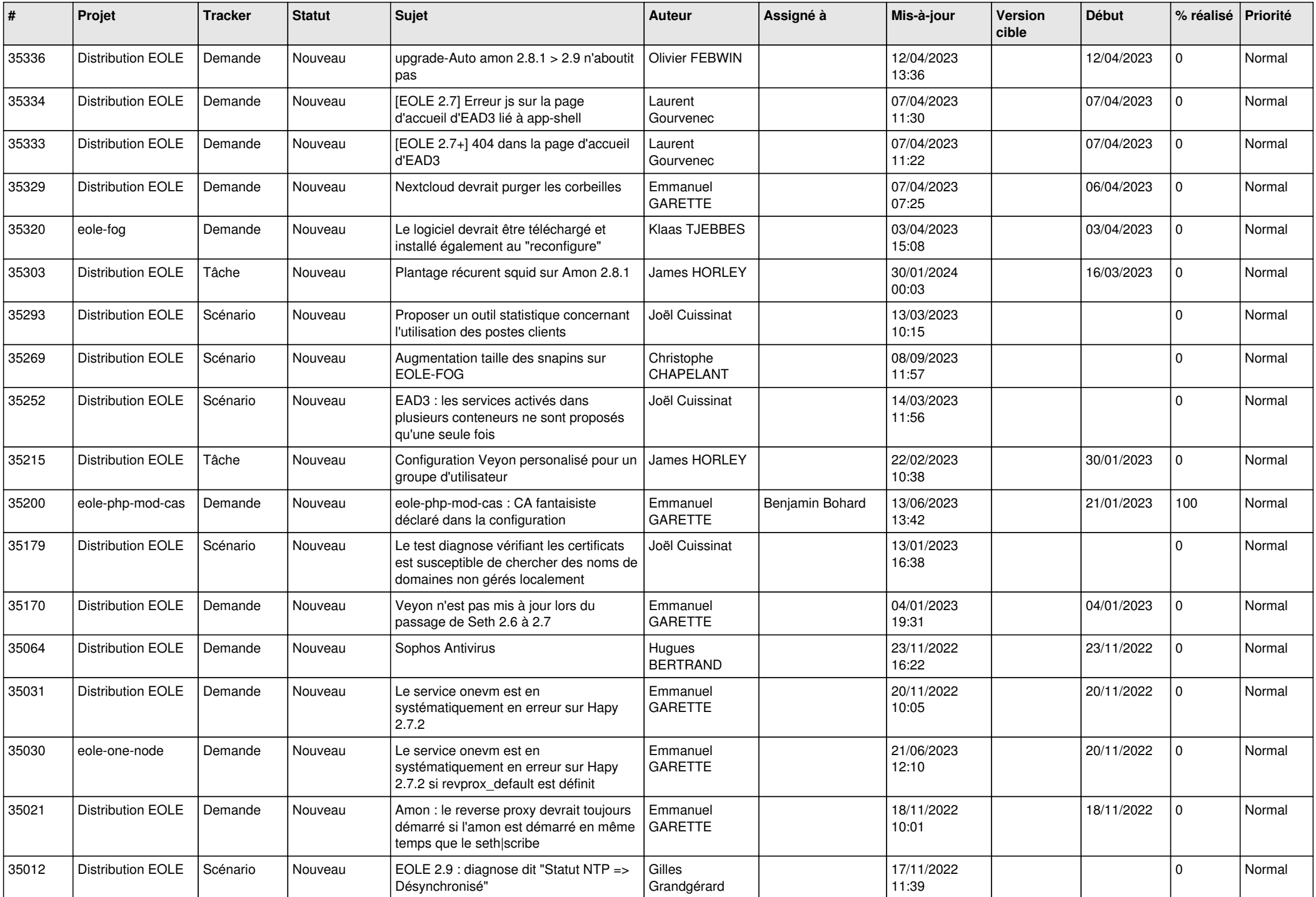

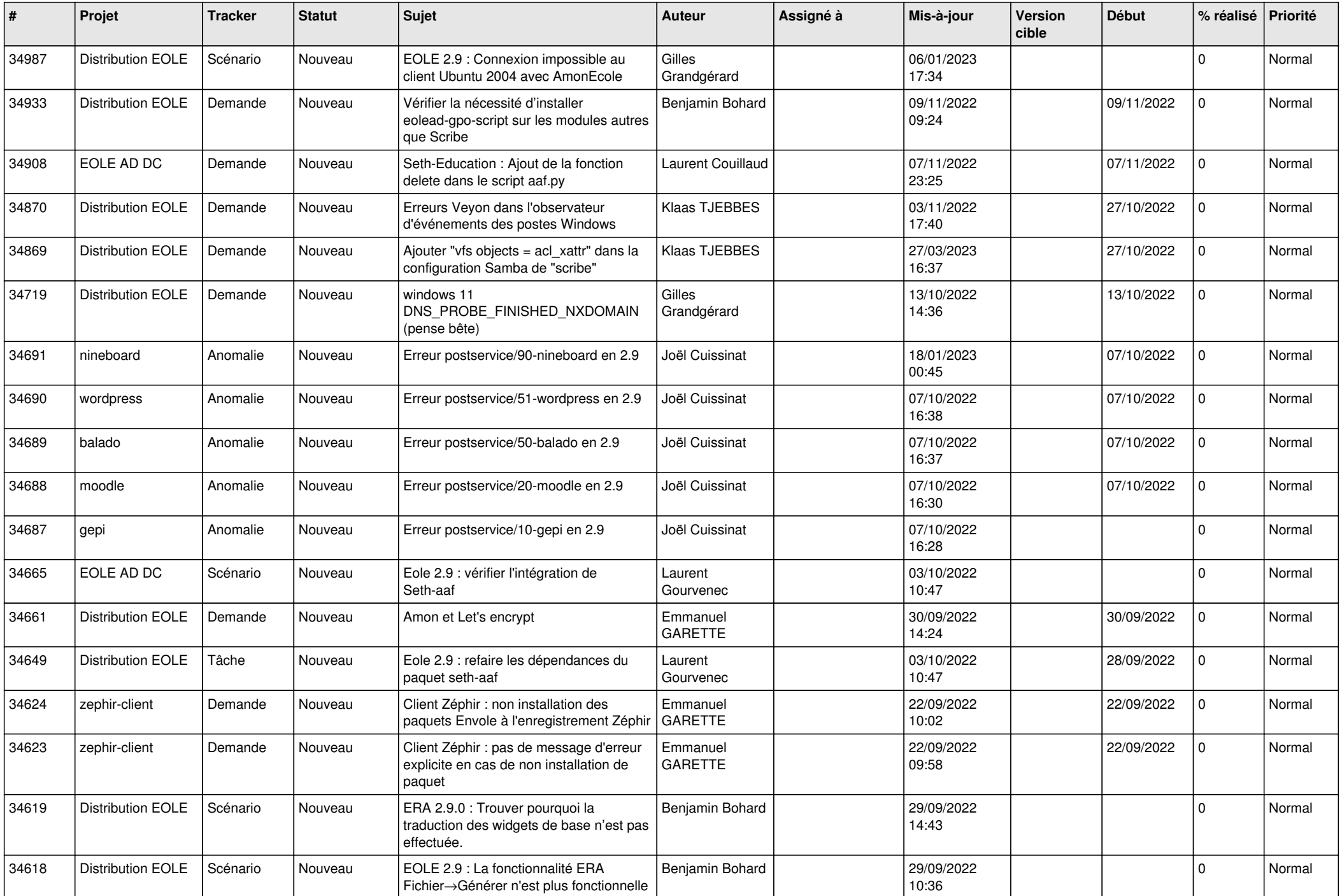

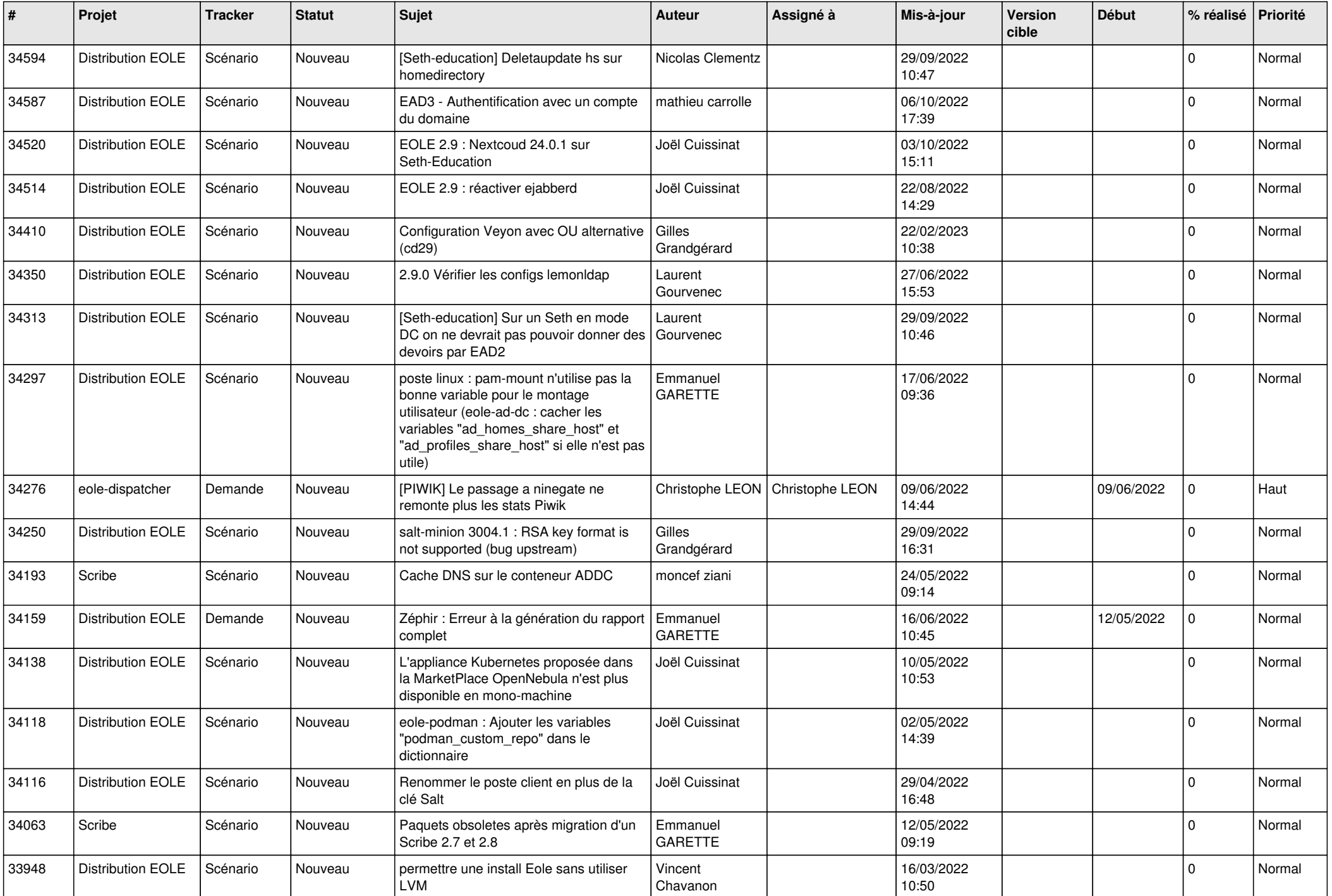

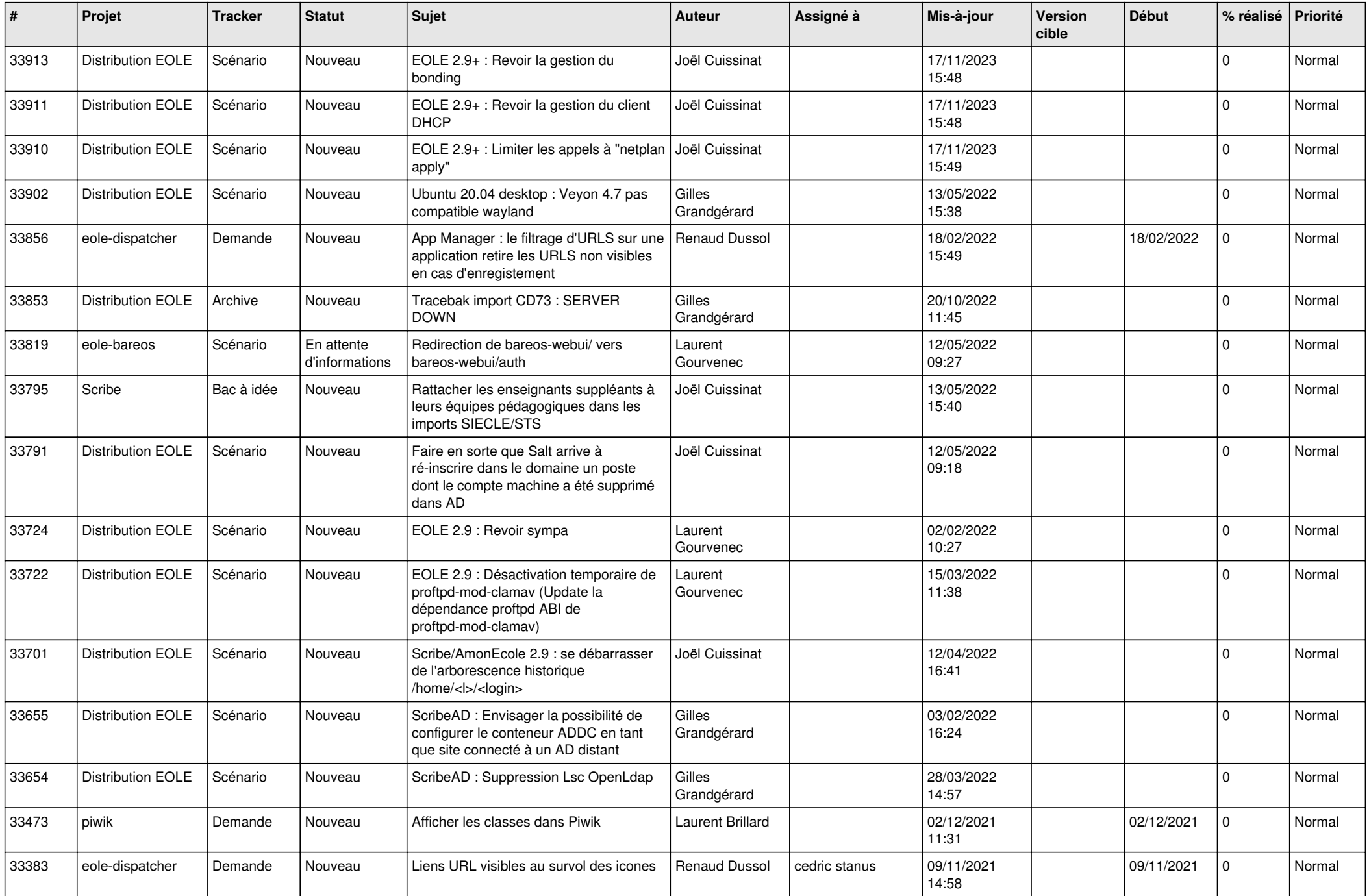

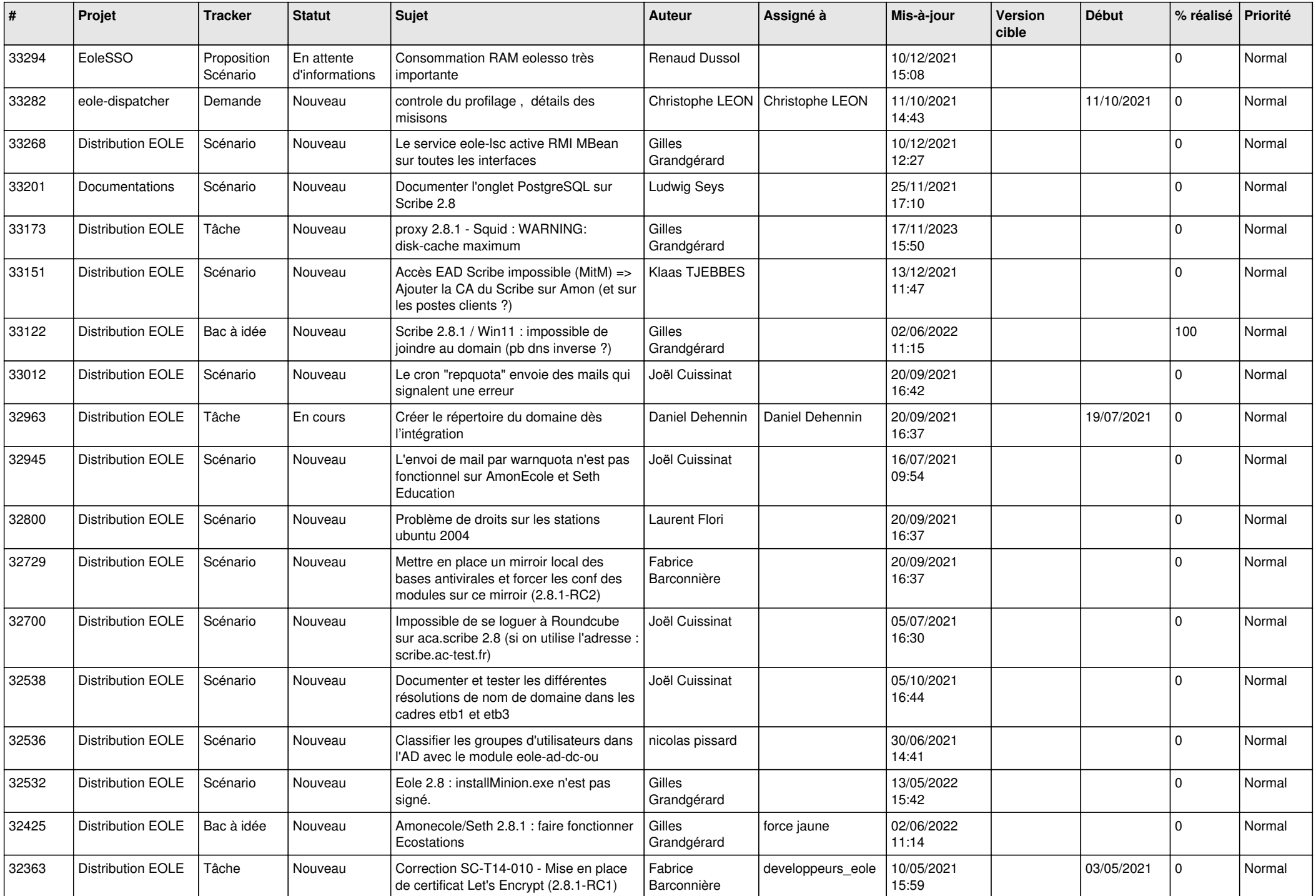

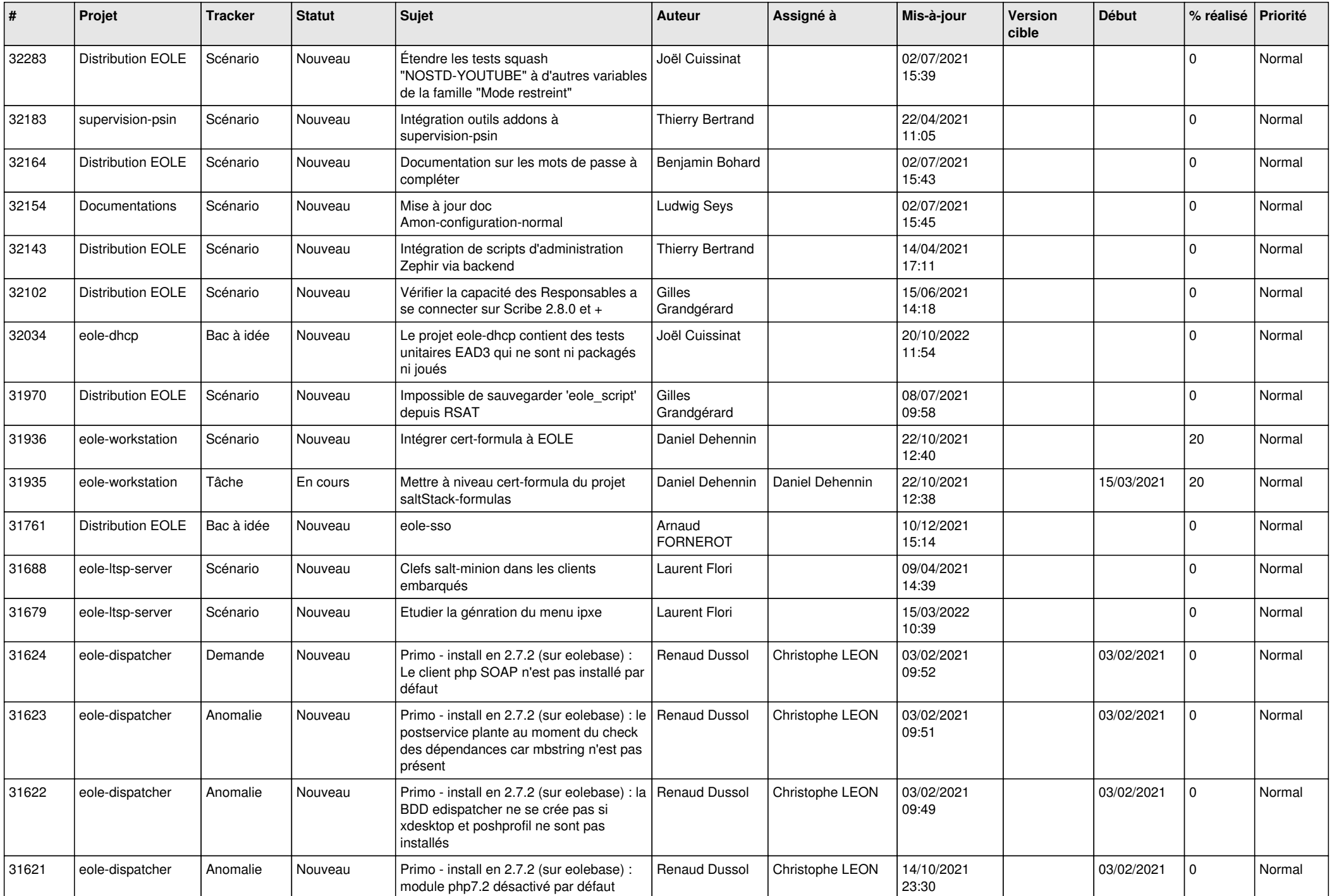

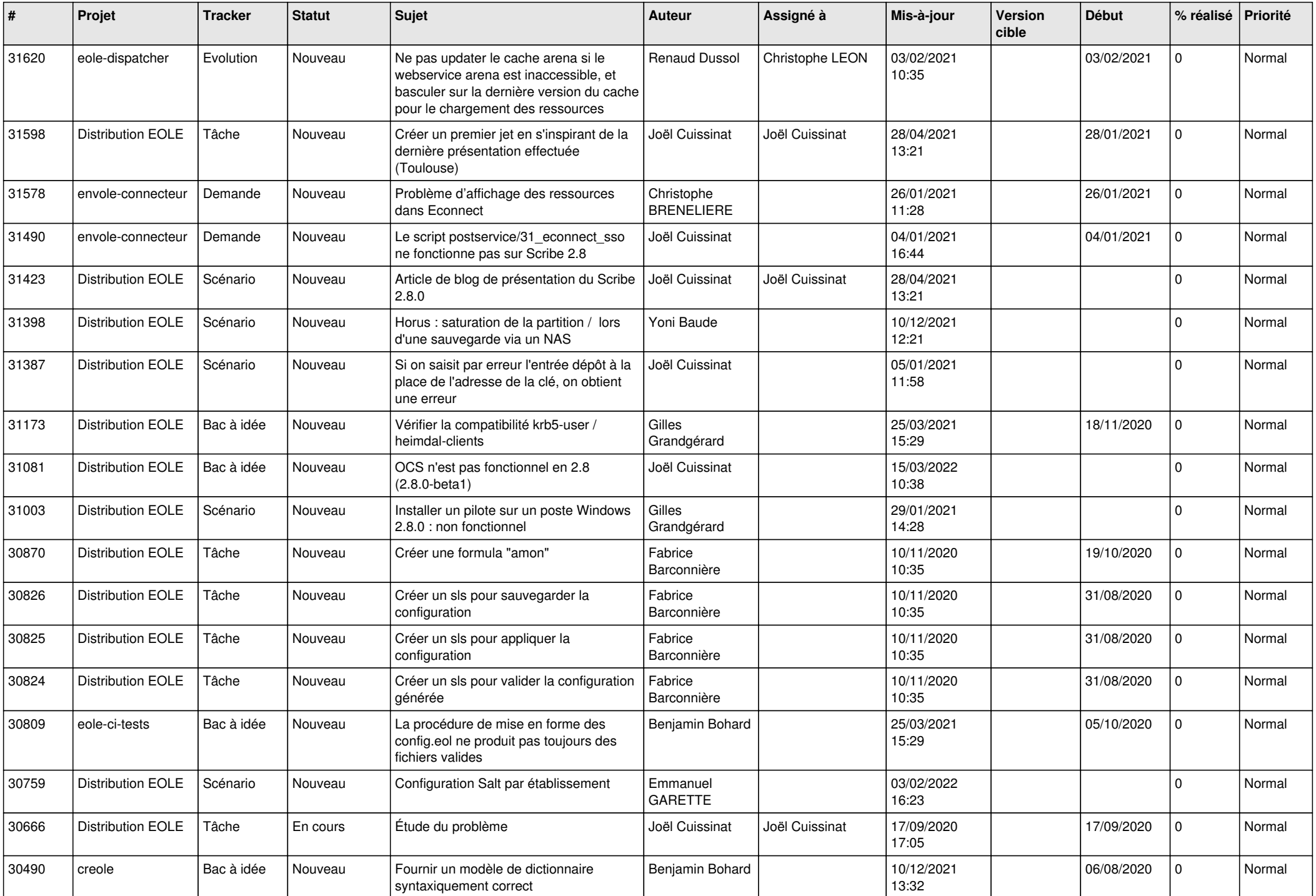

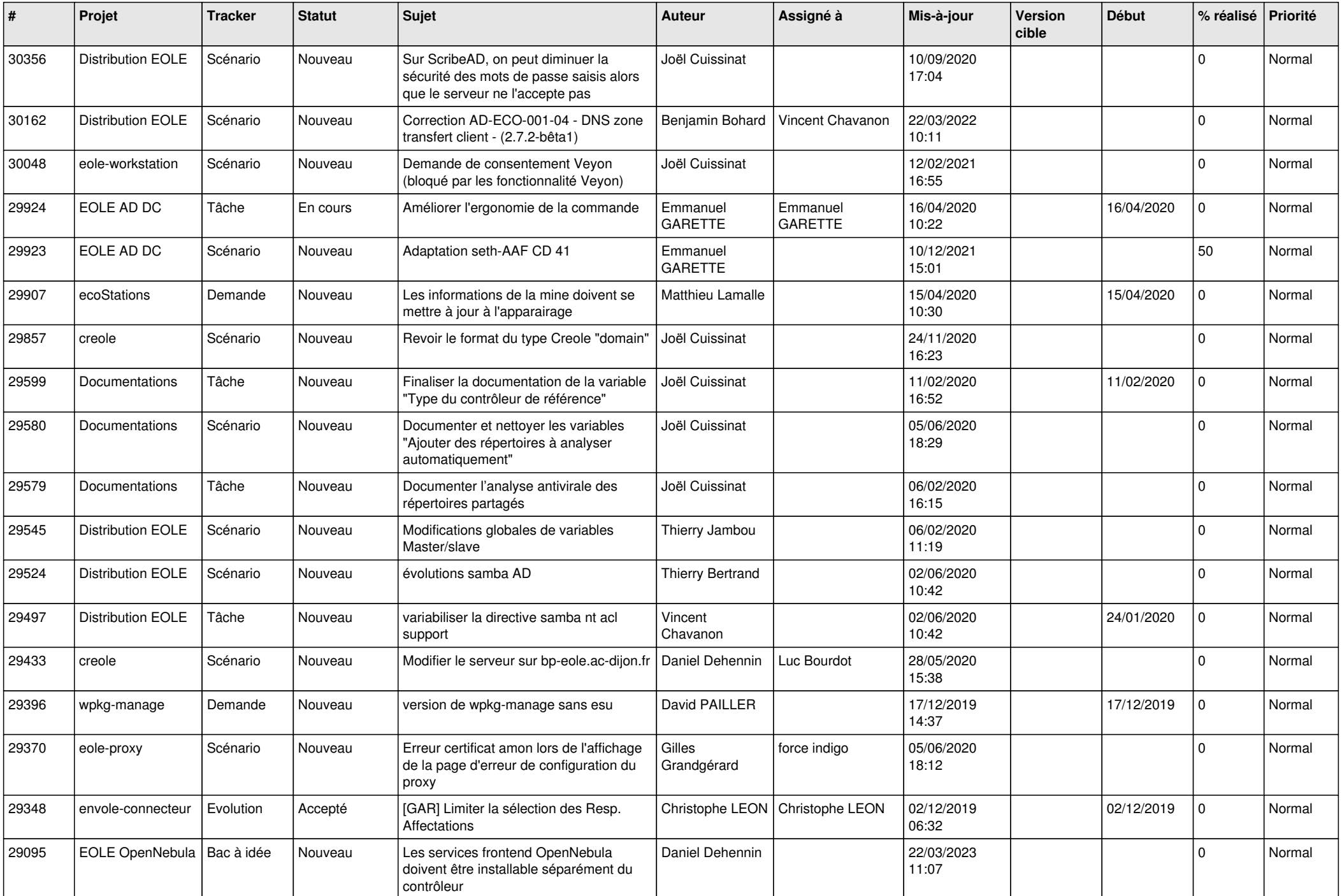

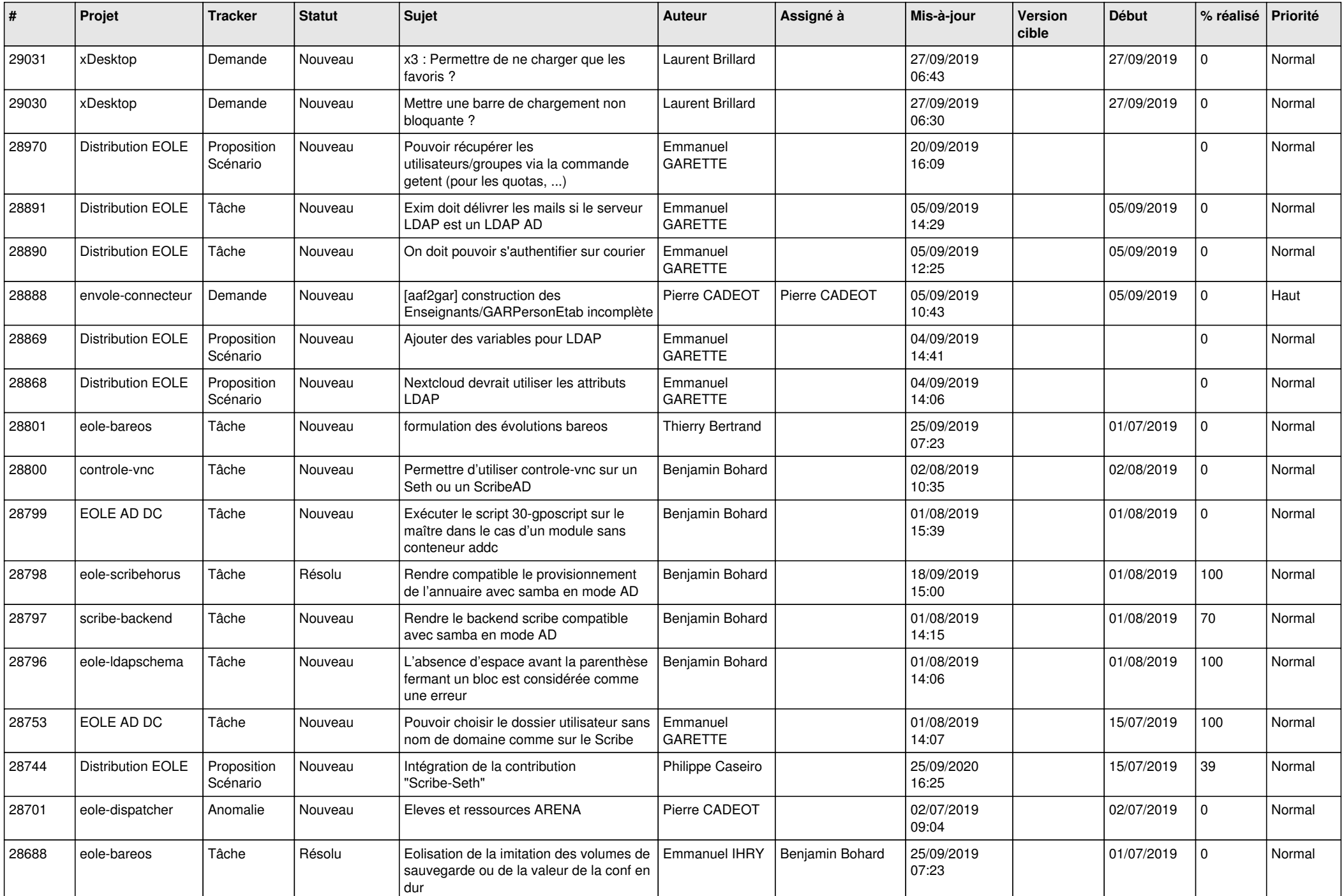

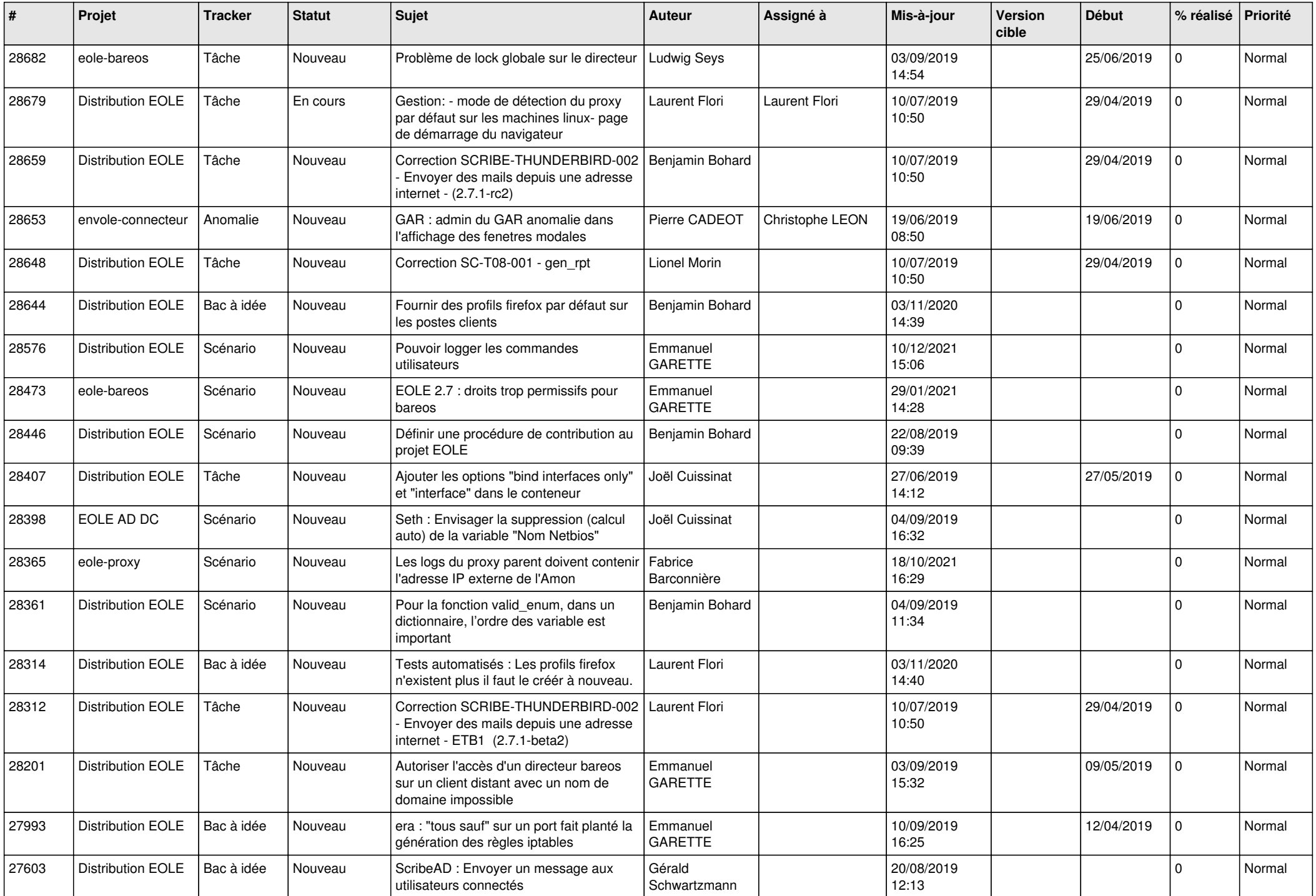

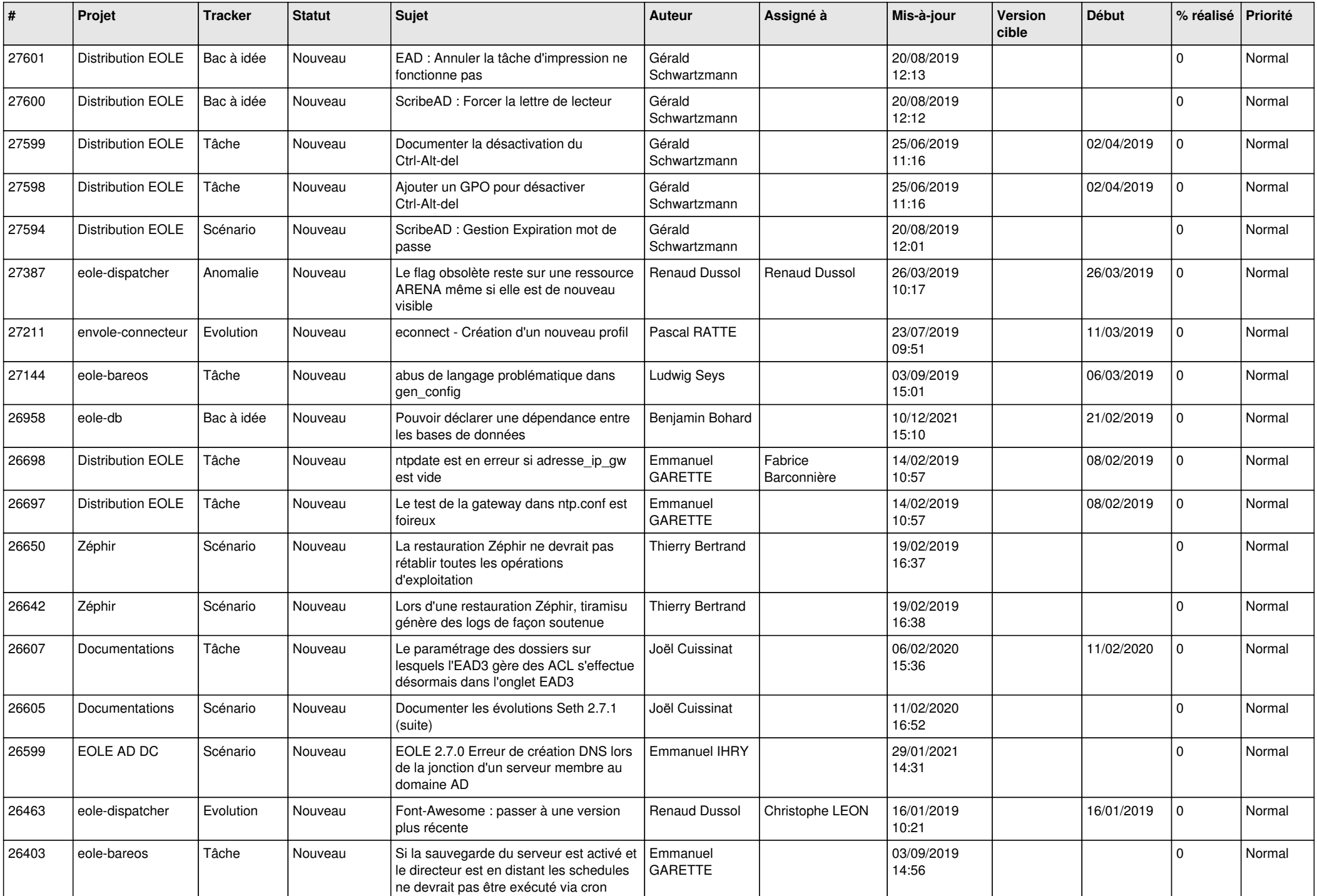

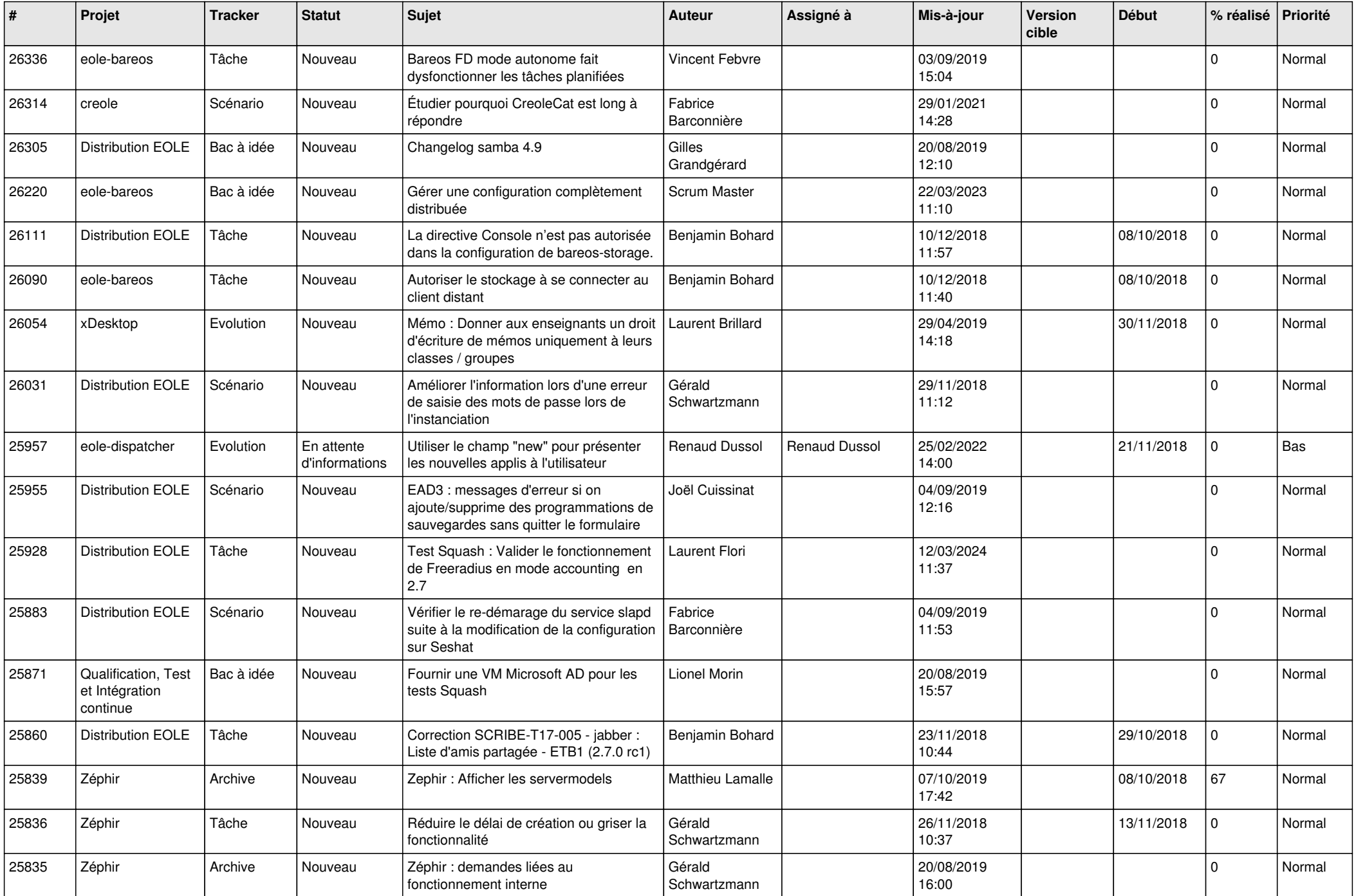

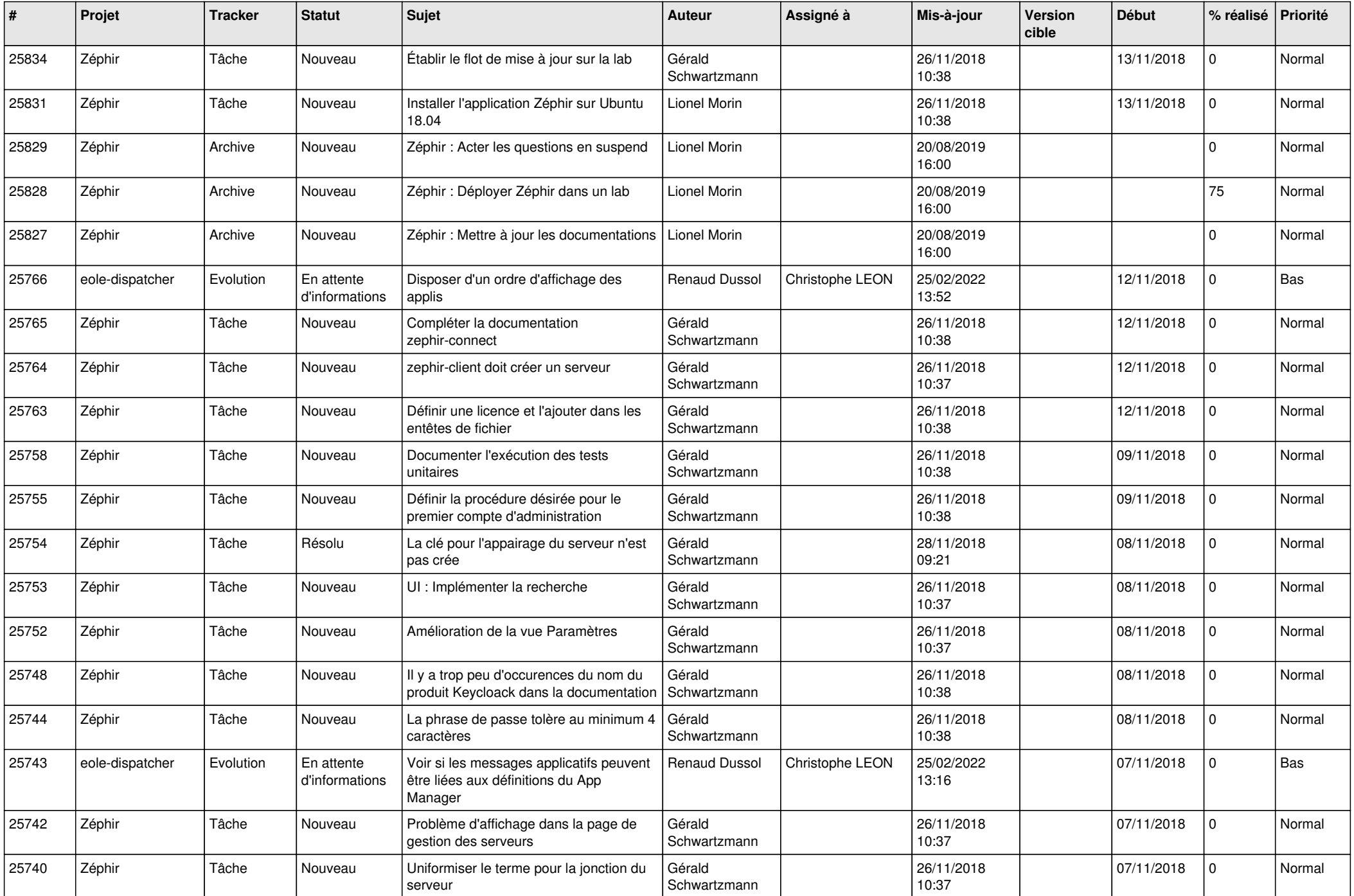

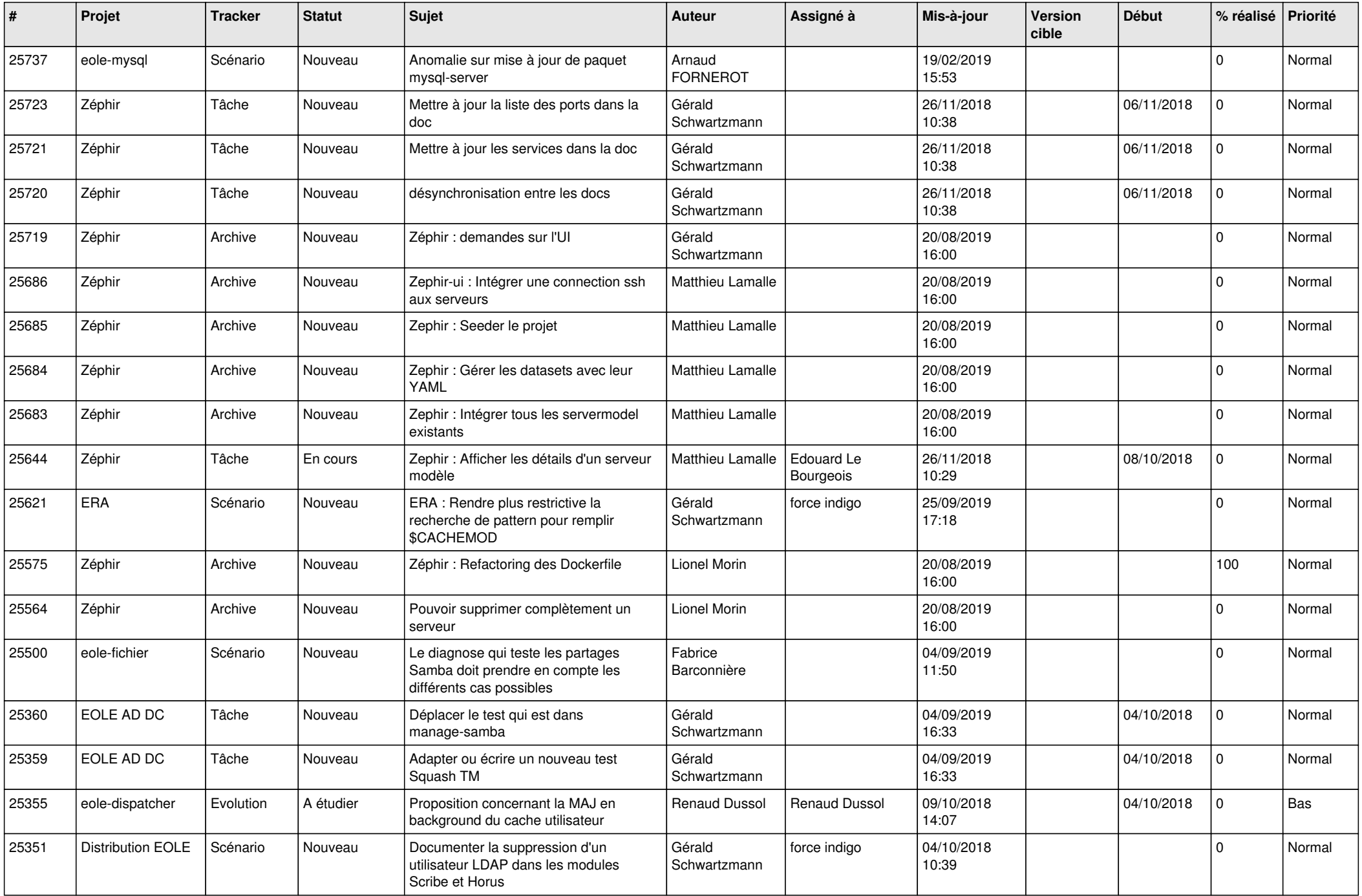

![](_page_27_Picture_569.jpeg)

![](_page_28_Picture_156.jpeg)

**...**